The book was found

# **Get Started In UX: The Complete Guide To Launching A Career In User Experience Design**

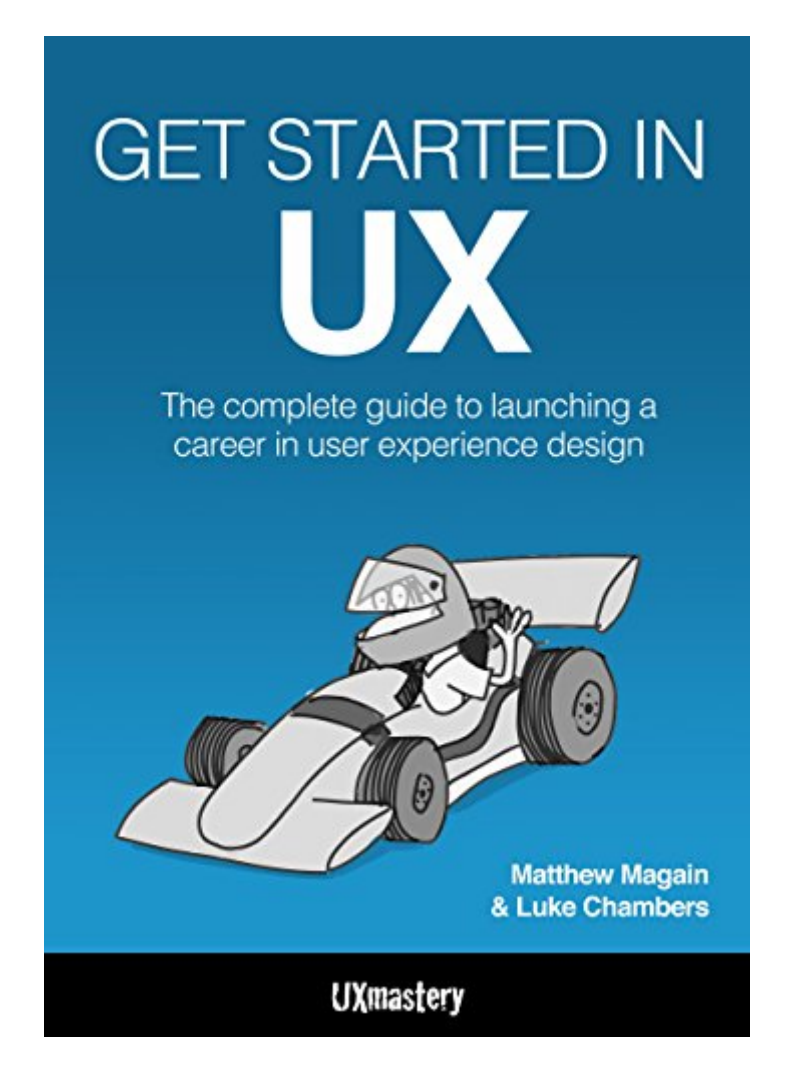

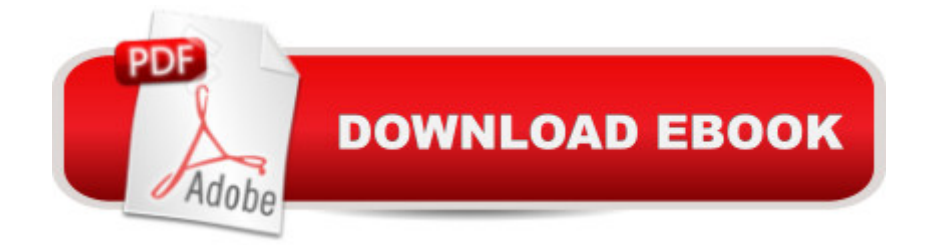

# **Synopsis**

Want to know which UX course to study, or how to get a UX job without any experience? Struggling with how to create a UX portfolio? We've got the answers to these and many more curly questions in our authoritative guide to beginning your career in UX.More than ever, executives and managers are realising that a user's experience of their company's products and services is crucial to the bottom line, and that experience can be designed. User Experience (UX) has emerged as the poster child to capture this alignment of design and business strategy.However, the term is also used in other ways. Ask ten different people what User Experience means and you'll get ten different answers. For example: $\hat{a}$   $\hat{c}$  A UX is an umbrella term. $\hat{a}$   $\hat{c}$  A UX is a movement. $\hat{a}$   $\hat{c}$  A UX is a process.â  $\mathcal{C}$  UX is a role.â  $\mathcal{C}$  UX is a discipline.â  $\mathcal{C}$  UX is an industry.â  $\mathcal{C}$  UX is a philosophy.⠢ UX is a collection of techniques.All of these statements are true to some degree, so itâ  $TMs$  no wonder the UX community has such a hard time defining what we do to the outside world! However, there's one I'd like to add to that list: $\hat{a} \hat{\alpha}$  UX is a career. You may have decided that UX is the career for you, but perhaps you  $\hat{a}$ <sup>TM</sup> re overwhelmed by where to start. Maybe you took a course, read a book, or have a small amount of experience through your current role, but are unsure what to do next.We hope this book helps you find the answers to these questions and more, and that you use the information on these pages to launch and shape a successful and prosperous career.Welcome to the world of User Experience.

## **Book Information**

File Size: 3470 KB Print Length: 163 pages Simultaneous Device Usage: Unlimited Publisher: UX Mastery; 1 edition (October 16, 2014) Publication Date: October 16, 2014 Sold by:Â Digital Services LLC Language: English ASIN: B00OL4HAOK Text-to-Speech: Enabled X-Ray: Not Enabled Word Wise: Not Enabled Lending: Not Enabled Enhanced Typesetting: Enabled

in $\hat{A}$  Books > Computers & Technology > Computer Science > Human-Computer Interaction #7088 in $\hat{A}$  Kindle Store > Kindle eBooks > Computers & Technology #156441 in $\hat{A}$  Kindle Store > Kindle eBooks > Nonfiction

## **Customer Reviews**

This is a very supporting reading for beginners. The section with UX professionals and hirerers is espessiLly useful for me.

### Excellent condition!

#### Download to continue reading...

Get Started in UX: The Complete Guide to Launching a Career in User Experience Design How to [Start a Business Analyst Ca](http://orleanswer.com/en-us/read-book/jwJl0/get-started-in-ux-the-complete-guide-to-launching-a-career-in-user-experience-design.pdf?r=wHuqRkyBY%2Fe44CQA7PK8Ag3gARbEDmZJ6KYxJ3289pg%3D)reer: The handbook to apply business analysis techniques, select requirements training, and explore job roles ... career (Business Analyst Career Guide) Career Information, Career Counseling, and Career Development (10th Edition) (Merrill Counseling) Career Information, Career Counseling, and Career Development (7th Edition) Career Information, Career Counseling, and Career Development (8th Edition) Writing Effective User Stories: As a User, I Can Express a Business Need in User Story Format To Get the IT Solution I Need The Elements of User Experience: User-Centered Design for the Web and Beyond (2nd Edition) (Voices That Matter) Windows 10: The Ultimate User Guide for Advanced Users to Operate Microsoft Windows 10 (tips and tricks, user manual, user guide, updated and edited, Windows ...

(windows,guide,general.guide,all Book 4) Paperwhite Users Manual: The Complete Kindle Paperwhite User Guide - How To Get Started And Find Unlimited Free Books + Little Known Tips And Tricks! (Paperwhite Tablet, Paperwhite Manual) Android XBMC Kodi 5 In 1 User Guide (Updated September 2016): Android Tablet, Phone & Google TV User Guide, XBMC Kodi & TV Streaming User Guide Echo: Echo Advanced User Guide (2016 Updated) : Step-by-Step Instructions to Enrich your Smart Life ( Echo User Manual, Alexa User Guide, Echo Dot, Echo Tap) Observing the User Experience, Second Edition: A Practitioner's Guide to User Research Raspberry Pi 3: Get Started With Raspberry Pi 3 - A Simple Guide To Understanding And Programming Raspberry Pi 3 (Raspberry Pi 3 User Guide, Python Programming, Mathematica Programming) Quantifying the User Experience: Practical Statistics for User Research Paperwhite Users Manual: The Ultimate Kindle Paperwhite User Guide - How To Get Started With Your Kindle Paperwhite Plus 11 Amazing Tips And Secret Features! (Paperwhite Tablet, Paperwhite Manual)

Career Planning (Teen's Guide to College and Career Planning) The Easy Way to Host Multiple Websites on EC2: A complete step-by-step recipe for launching and hosting multiple websites on a single EC2 instance Paperwhite Users Manual: The Complete Step-By-Step User Guide To Getting Started With Your Kindle Paperwhite (Paperwhite Tablet, Paperwhite Manual) Building the Medical Record: Volume Seven, 6th Edition (Career Step Medical Transcription Program Companion) by Career Step (2008-05-03)

**Dmca**